# Cheatography

## C++ References Sheet Cheat Sheet by vittochan [\(vittochan\)](http://www.cheatography.com/vittochan/) via [cheatography.com/26692/cs/36424/](http://www.cheatography.com/vittochan/cheat-sheets/c-references-sheet)

Pointers

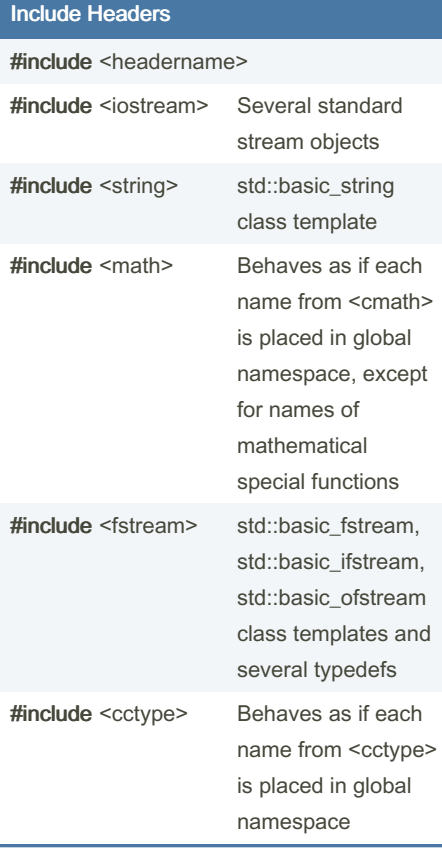

#### Namespace

### using namespace std;

## Data Types

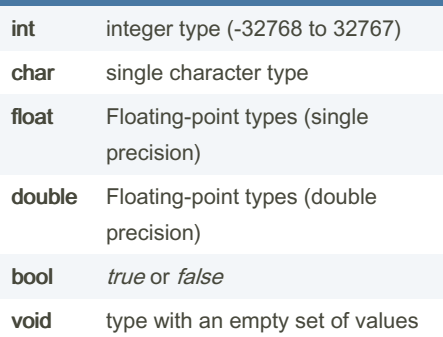

### **Comments**

//Single line /\*Multiple lines\*/

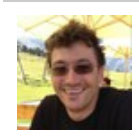

By vittochan (vittochan) [cheatography.com/vittochan/](http://www.cheatography.com/vittochan/)

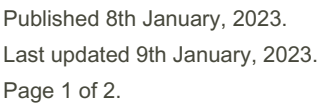

Sponsored by ApolloPad.com Everyone has a novel in them. Finish Yours! <https://apollopad.com>

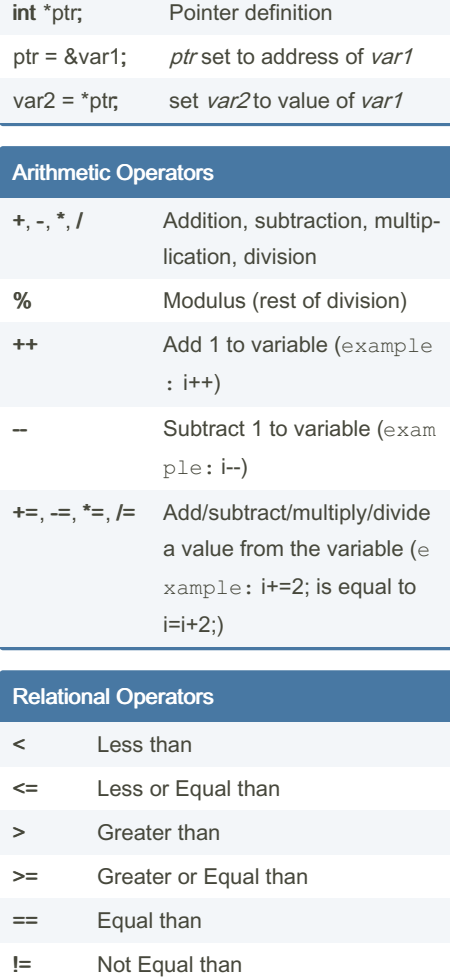

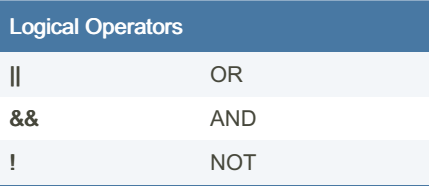

## If Else

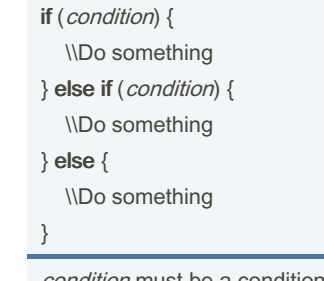

condition must be a condition that return a boolean value *true* or *false* else/else if blocks are optional

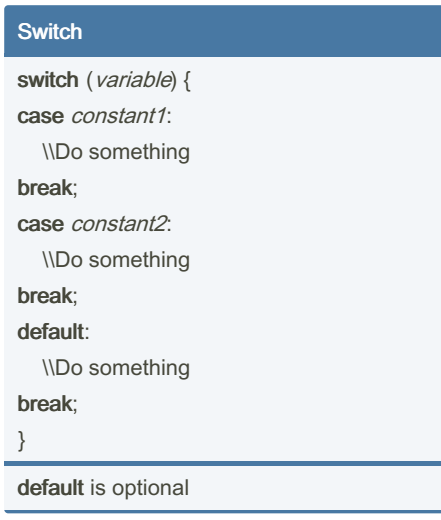

## While Loop

while (condition) { \\Do something }

Loop as long as the *condition* is *true*, when it becomes false it exits

# Cheatography

## C++ References Sheet Cheat Sheet by vittochan [\(vittochan\)](http://www.cheatography.com/vittochan/) via [cheatography.com/26692/cs/36424/](http://www.cheatography.com/vittochan/cheat-sheets/c-references-sheet)

## Do-While Loop

#### do {

\\Do something

} while (condition);

Loop as long as the *condition* is *true*, when it becomes false it exits

## For Loop

for (initialize; condition; update) { \\Do something }

example: for (int i=0; i<10; i++) { \\Do something

### }

Loop as long as the *condition* is *true*, when it becomes false it exits

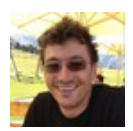

By vittochan (vittochan) [cheatography.com/vittochan/](http://www.cheatography.com/vittochan/) Published 8th January, 2023. Last updated 9th January, 2023. Page 2 of 2.

Sponsored by ApolloPad.com Everyone has a novel in them. Finish Yours! <https://apollopad.com>